# **FIŞA DISCIPLINEI<sup>1</sup>**

## **1. Date despre program**

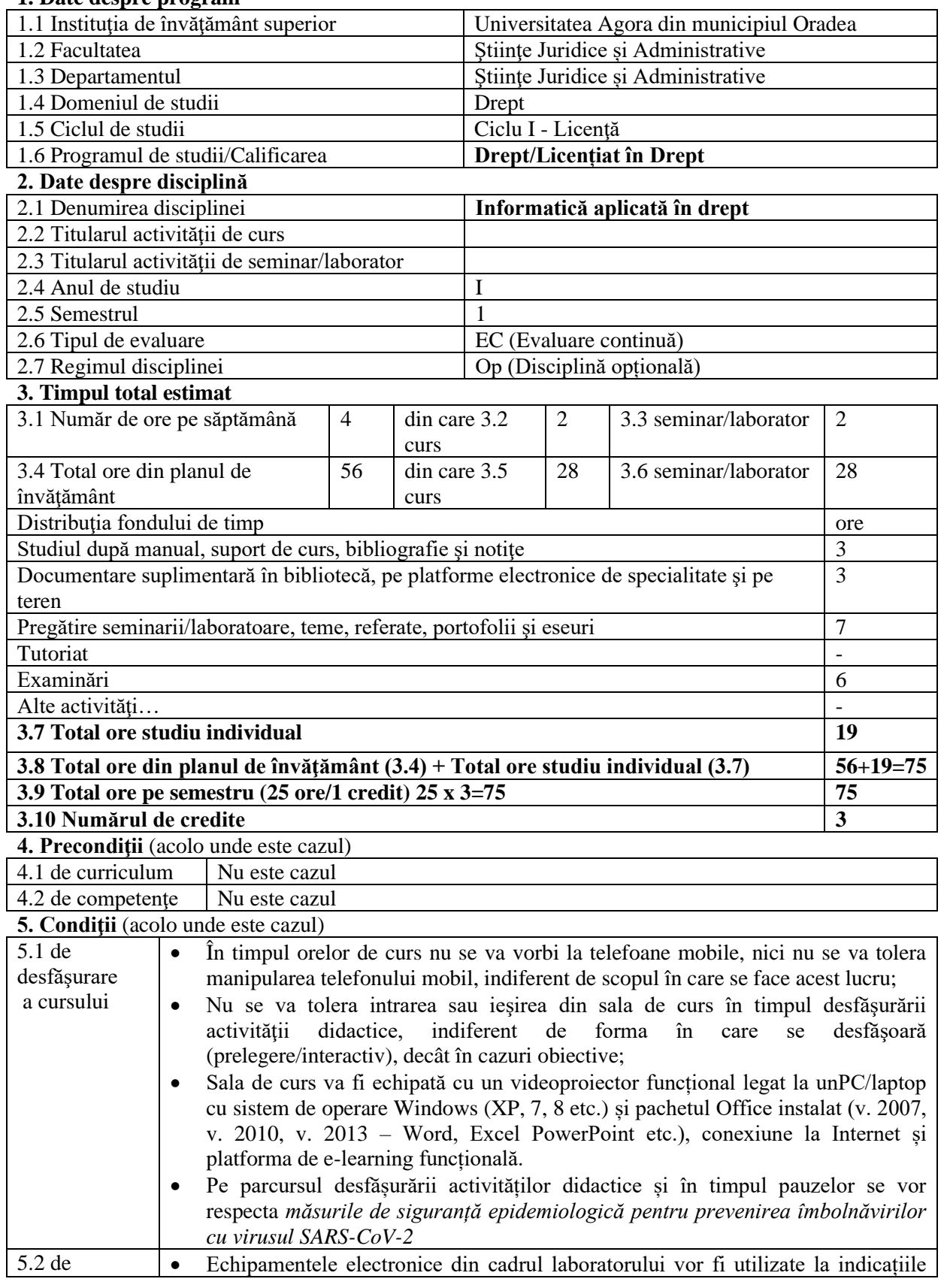

<sup>1</sup> Cf. M.Of. al României, Partea I, Nr.800 bis/13.XII.2011, Ordinul ministrului nr. 5703 din 18 oct. 2011

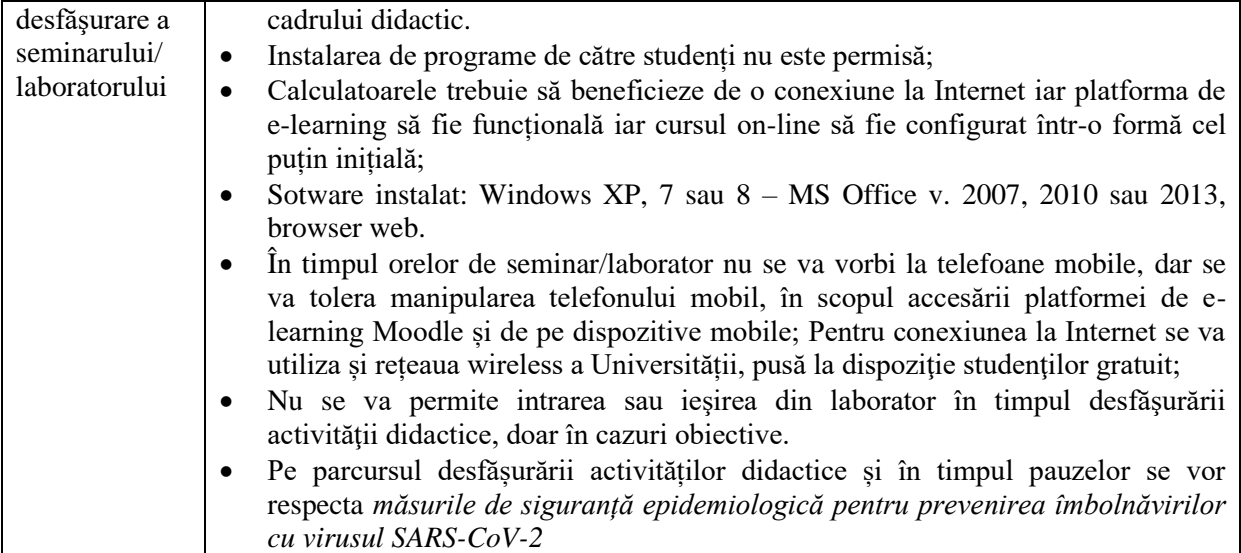

## **6. Competenţe specifice acumulate**

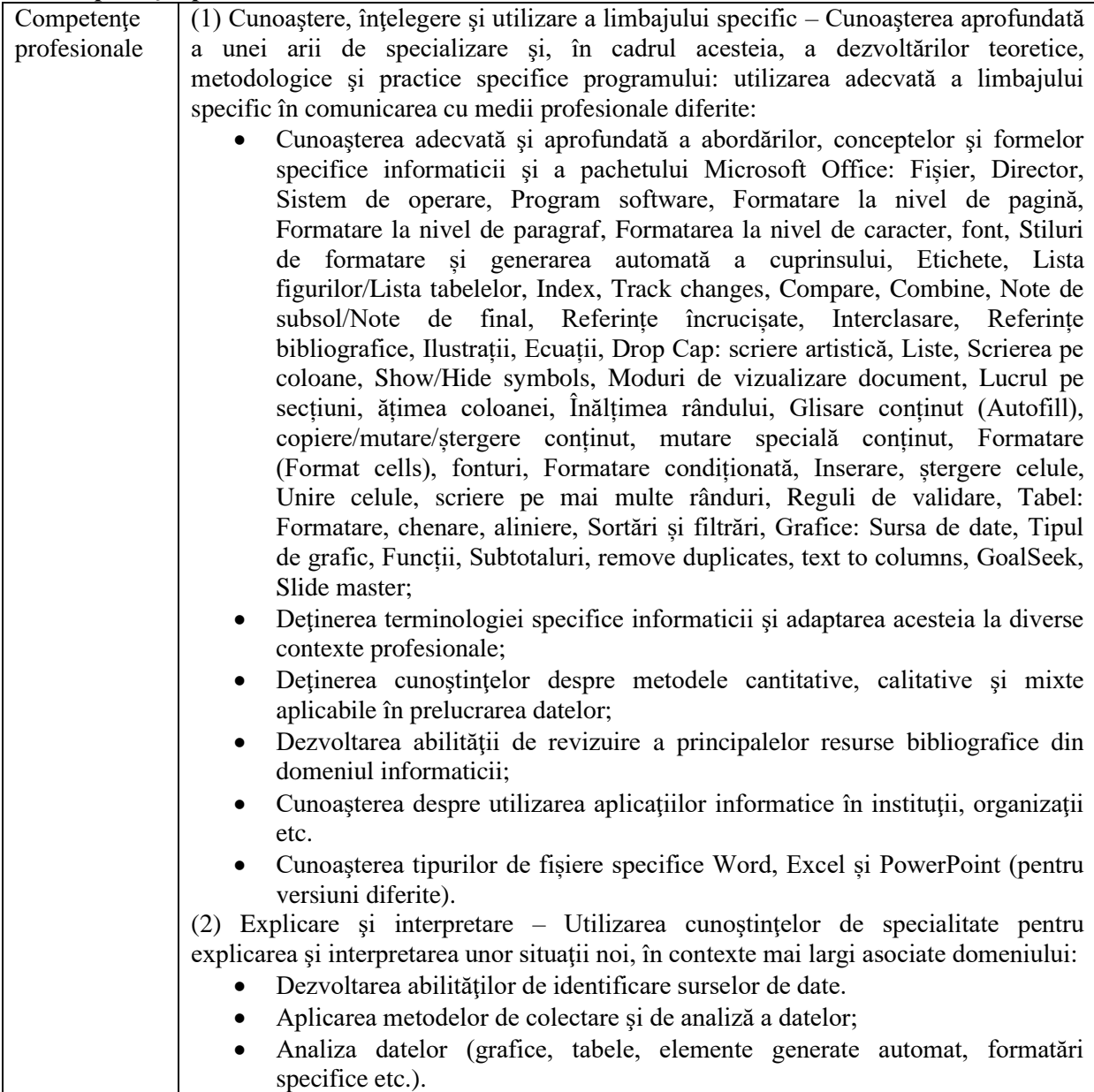

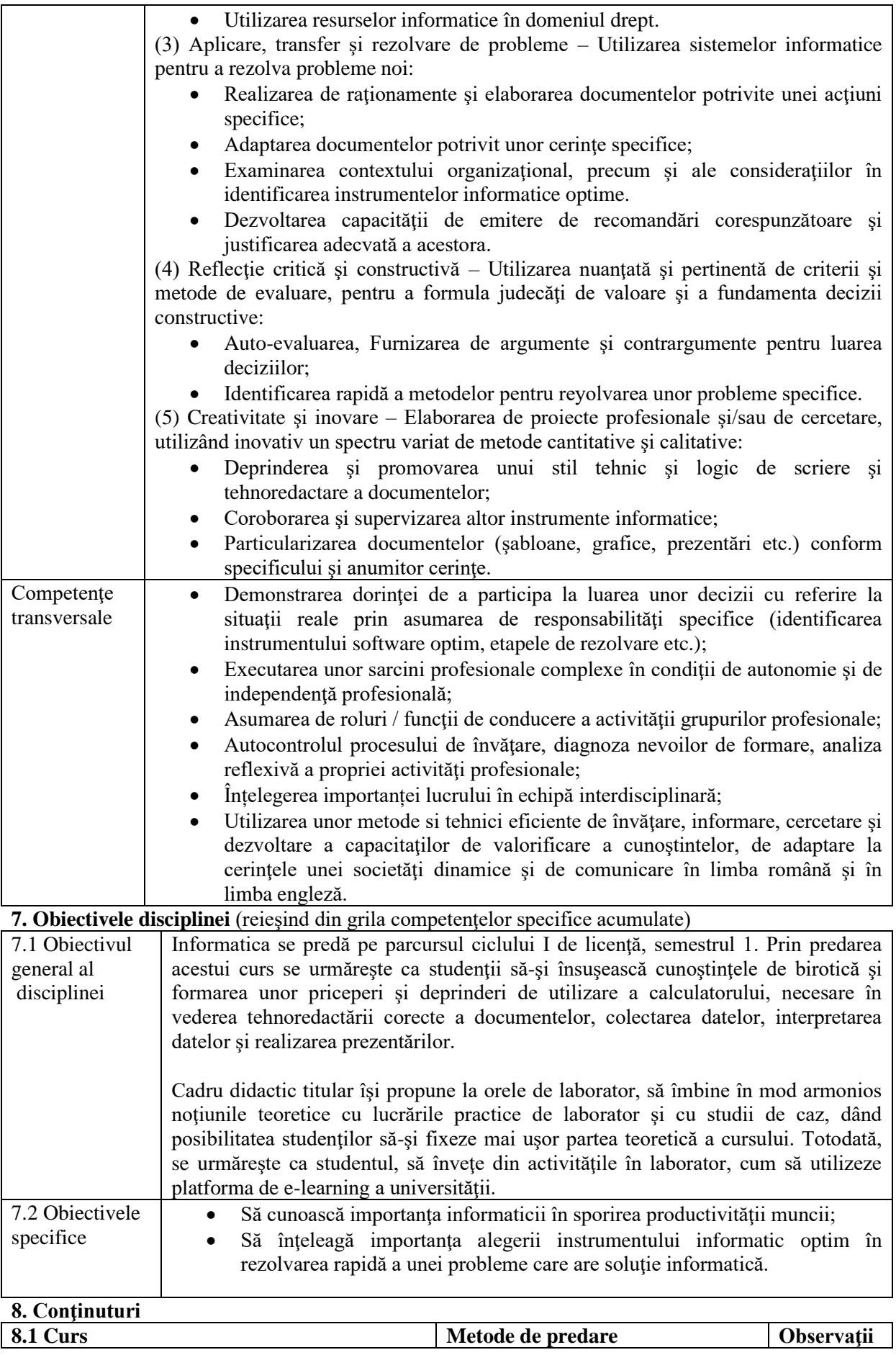

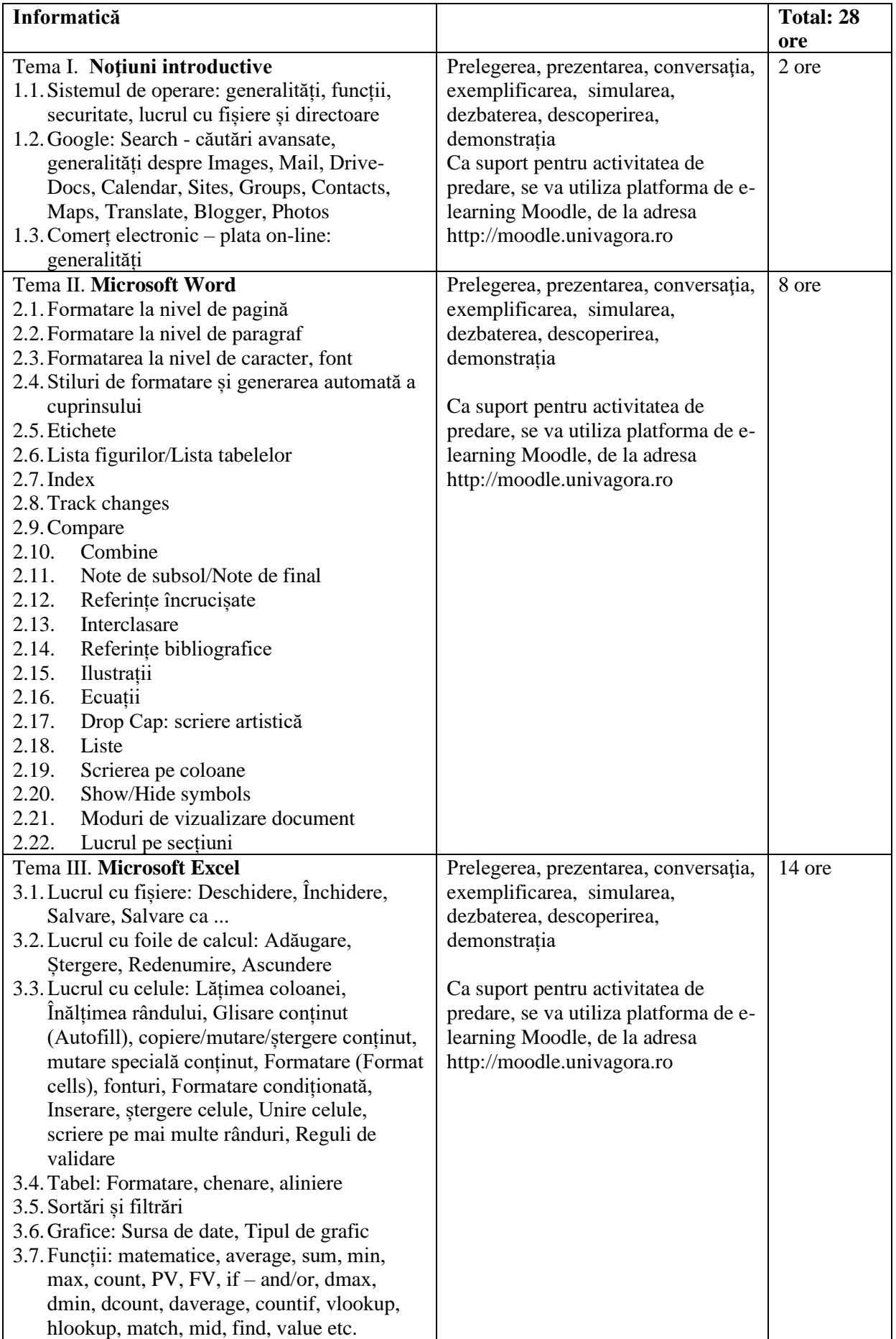

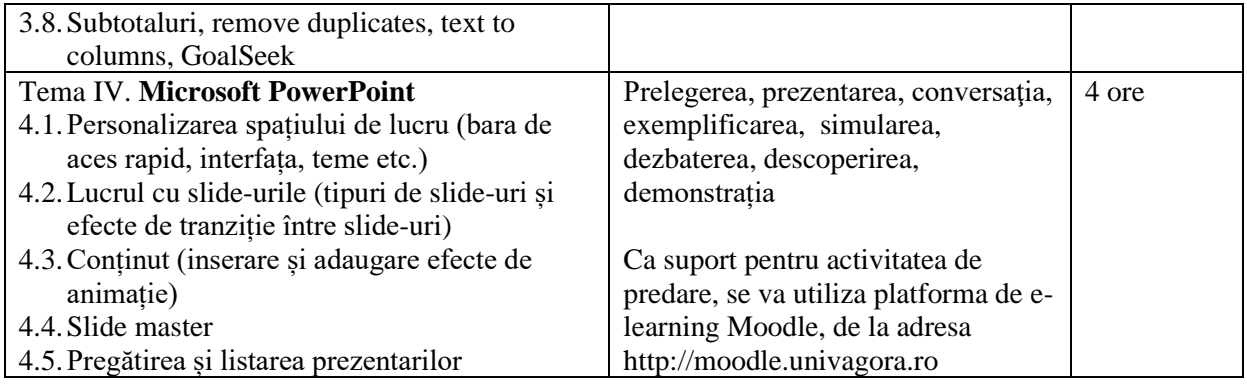

### **Bibliografie curs:**

### **Bibliografie obligatorie**

- 1. Bența Dan, Informatică aplicată în drept,Note de curs ISBN 978-606-95419-9-9,Editura Universității Agora, Oradea, 2021;
- 2. Dan Bența, Informatică aplicată în managementul proiectelor, ISBN 978-973-53-1803-1, Editura Risoprint, 2016.

#### **Bibliografie recomandată**

- 3. Raluca Constantinescu, Ionuț Dănăilă, Manual ECDL Calcul tabelar Microsoft Excel 2019, ECDL Romania, 2020, ISBN 978-606-9037-09-6
- 4. Raluca Constantinescu, Ionut Danaila, Manual ECDL Baze de date Microsoft Access 2019, ECDL Romania, 2020, ISBN 978-606-9037-10-2
- 5. Raluca Constantinescu, Ionut Danaila, Manual ECDL Prezentari Microsoft PowerPoint 2019, ECDL Romania, 2020, ISBN 978-606-9037-11-9
- 6. Raluca Constantinescu, Ionut Danaila, Manual ECDL Instrumente online Microsoft Outlook 2019, ECDL Romania, 2020, ISBN 978-606-9037-12-6
- 7. Rosemarie Withee, Office 365 For Dummies, Wiley, 2019, ISBN 9781509529667
- 8. Raluca Constantinescu, Ionut Danaila, Manual ECDL Editare de text Microsoft Word 2010, ECDL Romania, 2018, ISBN 978-606-94525-5-4
- 9. Raluca Constantinescu, Ionut Danaila, Manual ECDL Utilizarea computerului Windows 10, ECDL Romania, 2018, ISBN 978-606-94433-4-7
- 10. ECDL Romania, Manual ECDL Online Collaboration Competente pentru configurarea si utilizarea unor instrumente digitale colaborative, ECDL Romania, 2018, ISBN 978-606-9037- 09-6.
- 11. Raluca Constantinescu, Ionuț Dănăilă, Manual ECDL Editare de text Microsoft Word 2016, ECDL Romania, 2017.
- 12. Dan Bența, Soluții informatice eficiente în rezolvarea unor situații specifice de birotică, ISBN 978-973-53-1804-4, Editura Risoprint, 2016.
- 13. Ioan Dzitac, Grigor Moldovan, Sisteme distribuite: Modele informatice, Ed. Univ. Agora, 2006, http://www.uav.ro/files/exacte/cursuri/Sisteme\_distribuite\_Dzitac.pdf.
- 14. Grigor Moldovan, Ioan Dzitac, Sisteme distribuite: Modele matematice, Ed. Univ. Agora, 2006, http://www.uav.ro/files/exacte/cursuri/Sisteme\_distribuite\_Moldovan.pdf;
- 15. Modulul 1. Gestiunea şi editarea documentelor cu ajutorul Microsoft Word 2010 din volumul TIC destinat cadrelor didactice care predau RLNM – nivel intermediar (P11), coordonatori: Stefan Nitchi, Robert Buchmann, autori: Dan Benta, Robert Buchmann, Alin Cobârzan, Sergiu Jecan, Ioan Marius Podean, evaluator didactician: Simion Cristescu, corectura: Cristina Corcheş, Diana Roman, Antonela Carmen Suciu, coperta şi ilustraţiile: Vlad Platon, prelucrare text și imagine: Ioan-Robert Coros, Cluj-Napoca: Casa Cărții de Stiință, 2011, ISBN 978-606-

17-0078-3;

- 16. Modulul 2. Gestiunea unui catalog de elevi cu ajutorul Microsoft Excel 2010 din volumul TIC destinat cadrelor didactice care predau RLNM – nivel intermediar (P11), coordonatori: Ştefan Niţchi, Robert Buchmann, autori: Dan Benţa, Robert Buchmann, Alin Cobârzan, Sergiu Jecan, Ioan Marius Podean, evaluator didactician: Simion Cristescu, corectura: Cristina Corcheş, Diana Roman, Antonela Carmen Suciu, coperta și ilustrațiile: Vlad Platon, prelucrare text și imagine: Ioan-Robert Coroș, Cluj-Napoca: Casa Cărții de Știință, 2011, ISBN 978-606-17-0078-3;
- 17. Modulul 3. Realizarea prezentărilor de impact în activităţi didactice din volumul TIC destinat cadrelor didactice care predau RLNM – nivel intermediar (P11), coordonatori: Ştefan Niţchi, Robert Buchmann, autori: Dan Benţa, Robert Buchmann, Alin Cobârzan, Sergiu Jecan, Ioan Marius Podean, evaluator didactician: Simion Cristescu, corectura: Cristina Corcheş, Diana Roman, Antonela Carmen Suciu, coperta şi ilustraţiile: Vlad Platon, prelucrare text şi imagine: Ioan-Robert Coroş, Cluj-Napoca: Casa Cărţii de Ştiinţă, 2011, ISBN 978-606-17-0078-3;
- 18. Documente în format electronic puse la dispoziție în cadrul platformei de e-learning moodle.univagora.ro
- 19. Documentaţia Help inclusă în Microsoft Word (File-Help)
- 20. Documentaţia Help inclusă în Microsoft Excel (File-Help)
- 21. Documentaţia Help inclusă în Microsoft PowerPoint (File-Help)
- 22. Asistență Office și cursuri Microsoft on-line Word [http://office.microsoft.com/ro-ro/word](http://office.microsoft.com/ro-ro/word-help)[help](http://office.microsoft.com/ro-ro/word-help)
- 23. Asistență Office și cursuri Microsoft on-line Excel http://office.microsoft.com/ro-ro/excelhelp

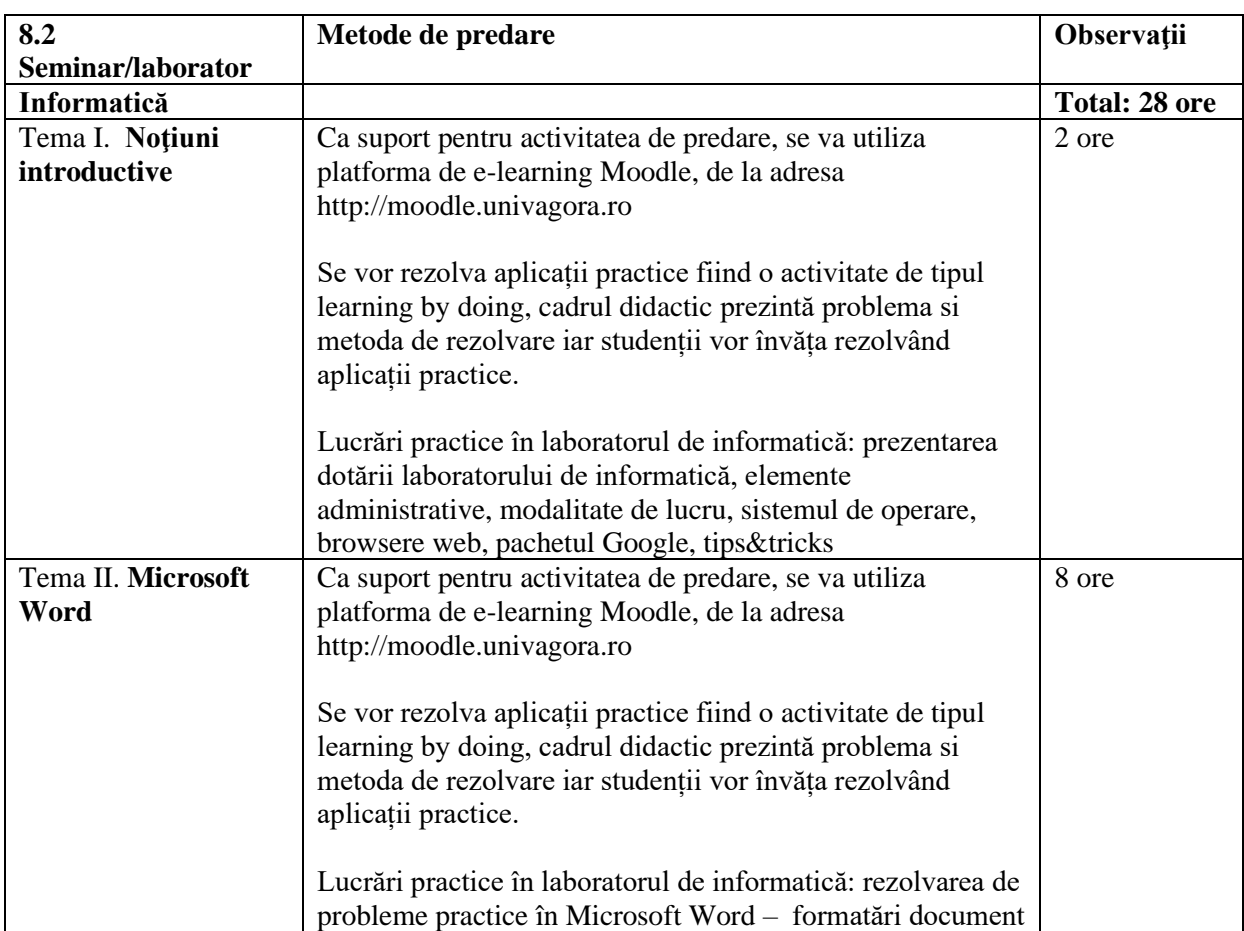

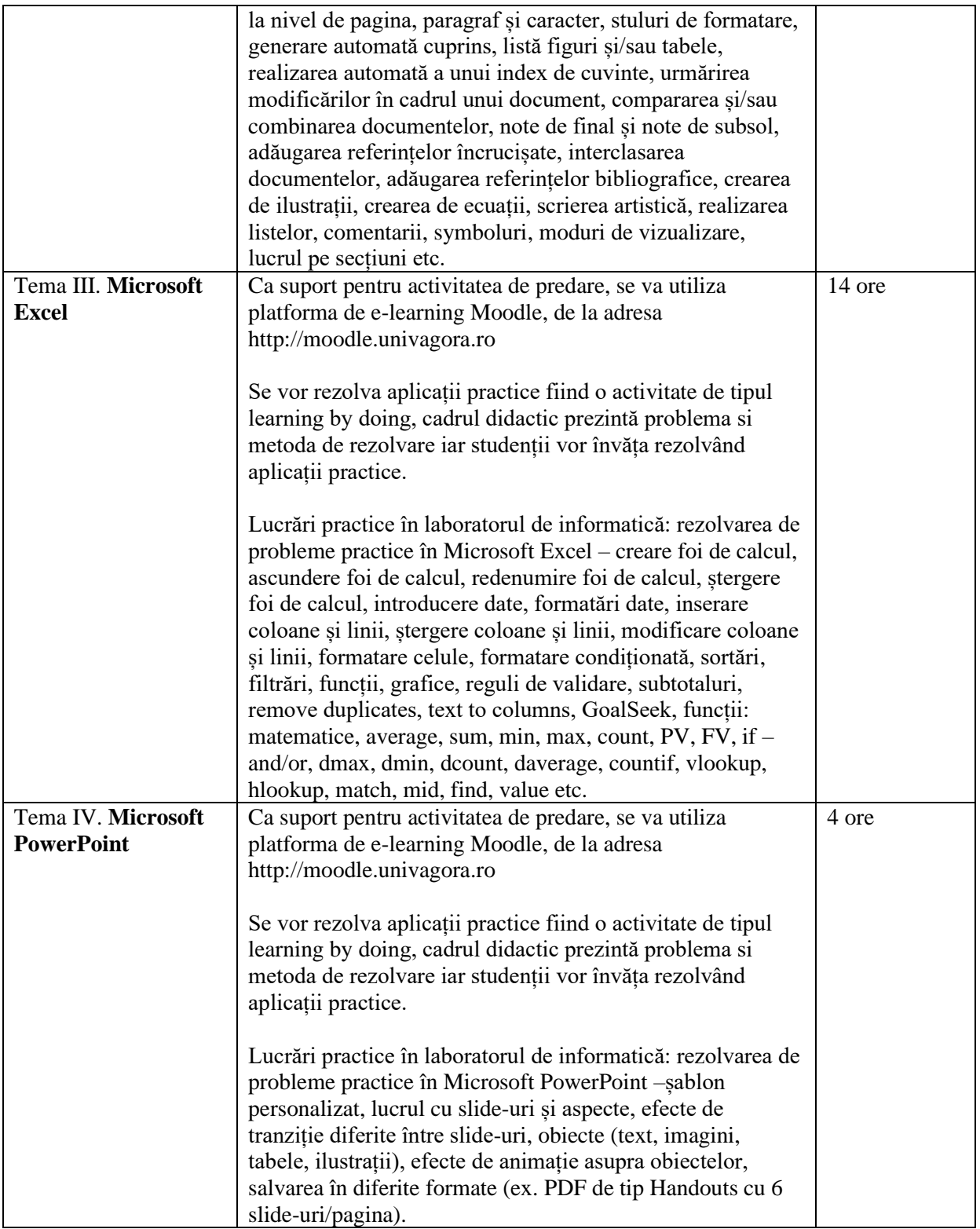

## **Bibliografie seminar:**

## **Biliografie obligatorie**

- 1. Bența Dan, Informatică aplicată în drept,Note de curs ISBN 978-606-95419-9-9,Editura Universității Agora, Oradea, 2021;
- 2. Dan Bența, Informatică aplicată în managementul proiectelor, ISBN 978-973-53-1803-1,

Editura Risoprint, 2016.

## **Biliografie selectivă**

- 3. Dan Bența, Soluții informatice eficiente în rezolvarea unor situații specifice de birotică, ISBN 978-973-53-1804-4, Editura Risoprint, 2016.
- 4. Raluca Constantinescu, Ionuț Dănăilă, Manual ECDL Calcul tabelar Microsoft Excel 2019, ECDL Romania, 2020, ISBN 978-606-9037-09-6
- 5. Raluca Constantinescu, Ionut Danaila, Manual ECDL Baze de date Microsoft Access 2019, ECDL Romania, 2020, ISBN 978-606-9037-10-2
- 6. Raluca Constantinescu, Ionut Danaila, Manual ECDL Prezentari Microsoft PowerPoint 2019, ECDL Romania, 2020, ISBN 978-606-9037-11-9
- 7. Raluca Constantinescu, Ionut Danaila, Manual ECDL Instrumente online Microsoft Outlook 2019, ECDL Romania, 2020, ISBN 978-606-9037-12-6
- 8. Rosemarie Withee, Office 365 For Dummies, Wiley, 2019, ISBN 9781509529667
- 9. Raluca Constantinescu, Ionut Danaila, Manual ECDL Editare de text Microsoft Word 2010, ECDL Romania, 2018, ISBN 978-606-94525-5-4
- 10. Raluca Constantinescu, Ionut Danaila, Manual ECDL Utilizarea computerului Windows 10, ECDL Romania, 2018, ISBN 978-606-94433-4-7
- 11. ECDL Romania, Manual ECDL Online Collaboration Competente pentru configurarea si utilizarea unor instrumente digitale colaborative, ECDL Romania, 2018, ISBN 978-606-9037- 09-6.
- 12. Raluca Constantinescu, Ionuț Dănăilă, Manual ECDL Editare de text Microsoft Word 2016, ECDL Romania, 2017.
- 13. Modulul 1. Gestiunea şi editarea documentelor cu ajutorul Microsoft Word 2010 din volumul TIC destinat cadrelor didactice care predau RLNM – nivel intermediar (P11), coordonatori: Stefan Nitchi, Robert Buchmann, autori: Dan Benta, Robert Buchmann, Alin Cobârzan, Sergiu Jecan, Ioan Marius Podean, evaluator didactician: Simion Cristescu, corectura: Cristina Corcheş, Diana Roman, Antonela Carmen Suciu, coperta şi ilustraţiile: Vlad Platon, prelucrare text și imagine: Ioan-Robert Coroș, Cluj-Napoca: Casa Cărții de Știință, 2011, ISBN 978-606-17-0078-3;
- 14. Modulul 2. Gestiunea unui catalog de elevi cu ajutorul Microsoft Excel 2010 din volumul TIC destinat cadrelor didactice care predau RLNM – nivel intermediar (P11), coordonatori: Ştefan Niţchi, Robert Buchmann, autori: Dan Benţa, Robert Buchmann, Alin Cobârzan, Sergiu Jecan, Ioan Marius Podean, evaluator didactician: Simion Cristescu, corectura: Cristina Corcheş, Diana Roman, Antonela Carmen Suciu, coperta şi ilustraţiile: Vlad Platon, prelucrare text şi imagine: Ioan-Robert Coroș, Cluj-Napoca: Casa Cărții de Știință, 2011, ISBN 978-606-17-0078-3;
- 15. Modulul 3. Realizarea prezentărilor de impact în activităţi didactice din volumul TIC destinat cadrelor didactice care predau RLNM – nivel intermediar (P11), coordonatori: Ştefan Niţchi, Robert Buchmann, autori: Dan Benţa, Robert Buchmann, Alin Cobârzan, Sergiu Jecan, Ioan Marius Podean, evaluator didactician: Simion Cristescu, corectura: Cristina Corcheş, Diana Roman, Antonela Carmen Suciu, coperta şi ilustraţiile: Vlad Platon, prelucrare text şi imagine: Ioan-Robert Coroş, Cluj-Napoca: Casa Cărţii de Ştiinţă, 2011, ISBN 978-606-17-0078-3;
- 16. Documente în format electronic: cerințe probleme și fișiere cu rezolvări, puse la dispoziție în cadrul platformei de e-learning moodle.univagora.ro.

Using Microsoft Word 2010: A complete tutorial of most aspects of the application https://www.youtube.com/watch?v=fUkh3yWm3d4

Tutorial - Excel 2010 - 10 Things you must know - https://www.youtube.com/watch?v=-SnBlC\_1tSk Microsoft PowerPoint Tutorial, Beginner to Advance - Create an Animated Slideshow About Yourself - https://www.youtube.com/watch?v=TpR740g1rPM

Office training - http://office.microsoft.com/en-us/training/

Free Microsoft Word Tutorial - http://www.gcflearnfree.org/word

Free Microsoft Excel Tutorial - http://www.gcflearnfree.org/excel

Free Microsoft PowerPoint Tutorial - http://www.gcflearnfree.org/powerpoint

**9. Coroborarea conţinuturilor disciplinei cu aşteptările reprezentanţilor comunităţii epistemice, asociaţilor profesionale şi angajatori reprezentativi din domeniul aferent programului** 

Cunoștințele de operare pe calculator sunt o condiție esențială pe piața muncii. De asemenea, priceperea de a utiliza Internetul, atât în realizarea sarcinilor de serviciu cât şi pentru autoinstruire. Tematica propusă la orele de cursuri şi laborator contribuie la formarea unor viitori jurişti, buni cunoscători ai instrumentelor informatice (pachetul de lucru Office: Word, Excel şi PowerPoint) în vederea tehnoredactării corecte a documentelor, colectarea datelor, interpretarea datelor şi realizarea prezentărilor.

### **10. Evaluare**

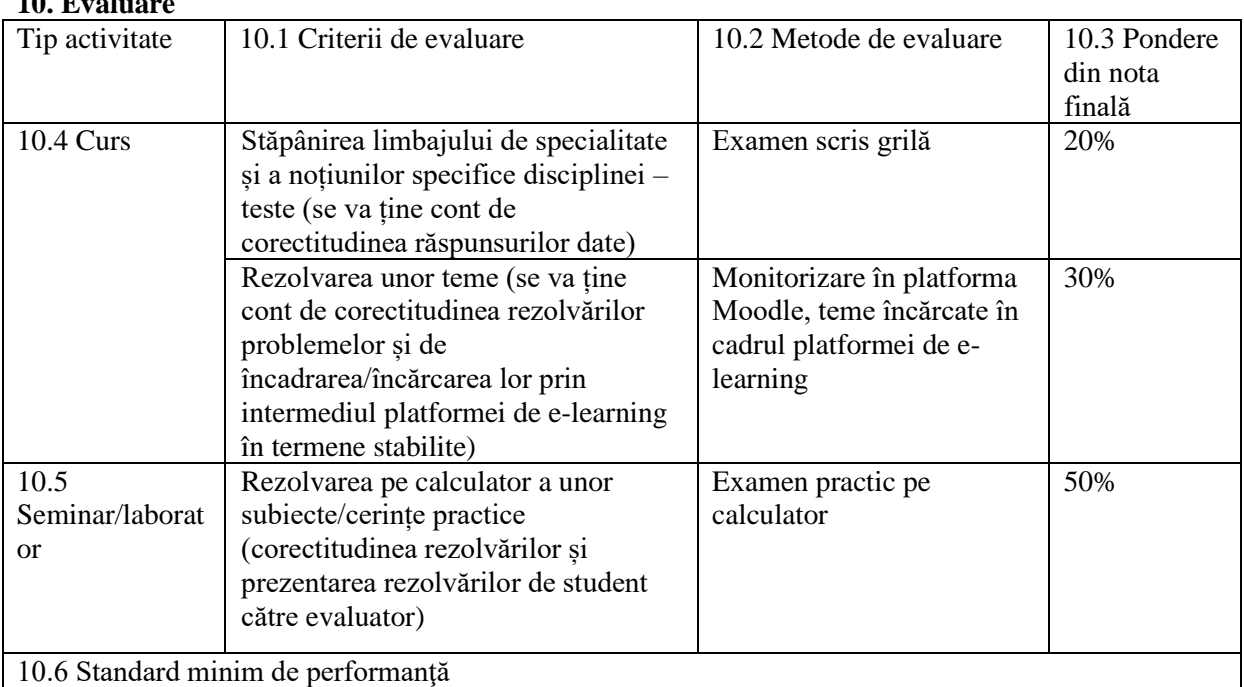

• Susținerea examenului grilă de teorie;

• Cel puțin 50% din temele de pe platformă rezolvate;

• Examenul practic pe calculator promovat, cel puțin 4 din 9 cerințe rezolvate corect.

Data completării Semnătura titularului de curs Semnătura titularului de seminar 14.09.2022

> Semnatura directorului de departament conf. univ. dr.Judeu Viorina Maria

Data avizării în departament 27.09.2022